Adobe Photoshop 2021 (Version 22.4.1) jb-keygen.exe For Windows

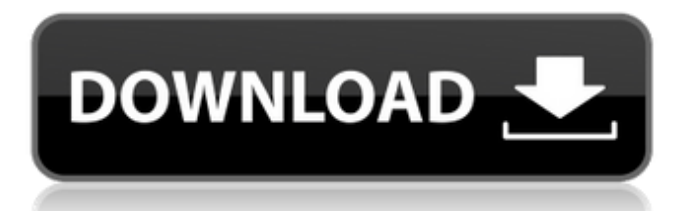

Steps for creating a magazine cover If you're going to learn how to create a magazine cover, let's start with the basics. The first step is to open a new document in Photoshop. Choose File • New • Adobe Photoshop Magazine Cover. 1. Starting with a layout The new canvas represents the magazine's standard 9x12 inch (standard size) to 11x17.75 inch (short size) page. For my test magazine, I chose 9x11 to match the standard size of the magazine and to create a nice 1/4" bleed on all four sides. First, choose the type of paper you want to use for your magazine cover. For my magazine, I chose to use a heavy stock with an image that was stitched on the cover. Step 2:

Placing my text blocks The next step is to place my text blocks over my image. Create a text layer and place it over my stitched image. Create and edit the text as necessary. Step 3: Adding Extra Stuffs If you're making a cover for a magazine, you'll want to add additional things. I chose to add a date, a magazine title and a logo. Create a new layer, set your type tool to Times New Roman, and place the text where you'd like it. I can use the Object > Type > Create Type command or click on the Type tool in the tools palette to create a new type and then drag to create. Create a new layer for the date. Add any words or numbers that you'd like to appear on the cover. Create a new layer for the logo. You can use any logo program to create a logo, I just created one in Photoshop. Step 4: Final touches After

it's been added to your canvas, you'll want to go in and work on it, making changes until you have the image that you want. The finished look of a magazine cover is best viewed at a larger size for the best readability, so make sure you save your file as high quality as possible. Friday, 1 June 2011 Every purchase made at Zooey Paints, Benefits Animals or Cruelty Free International receives some 5p from me. Each donation is shared with the charity of your choice. I'm very glad to support so many good causes. I thought this would be the perfect time to get cracking on my own charity

**Adobe Photoshop 2021 (Version 22.4.1) Crack+ [Latest]**

challenge: the game is rigged, or is it?

Hoping to keep costs low,

telecommunications providers are pushing services on more people than ever. But do they really have what it takes to deliver? There are few things in business that are certainties — especially in this notoriously unpredictable industry. The telecom industry, however, has some of the most clear and predictable players on the block. The four players in this space are Cablecos, the incumbents all of which, unlike the mobile players, have been forced to spend heavily to stay alive. They include Telstra, TelstraClear, Vodafone Hutchison Australia and Optus. Cablecos boast fixed-line networks the size of whole countries. Optus has just committed to spend billions of dollars acquiring TelstraClear and Vodafone Hutchison Australia, but offers some

#### competition by having the capacity to deliver at least a gigabit per second of data across its network. The mobile telecom industry, on the other hand, is a total unknown. While their growth over the past three years has been phenomenal, they haven't quite built the stable foundation of infrastructure, commitment to the market or loyal customer base that allows a telecoms company to survive and grow. And while they have competed with the four wired players, the mobile players, by nature of their business models, are frequently at odds. One is about roaming, the other around consumer expectations. The Mobile Black Spot operator says the networks are not up to it; the Big Two networks say that mobile is expensive, slow and unreliable.

Indeed, the issues of mobile growing too

## fast, introducing new pricing models too quickly, unable to reliably solve roaming and co-ver with the wired world and deal with the emerging "network now" phenomena are all genuine challenges. It's

that last one that is again, most misunderstood. The business strategy of the mobile players is, more often than not, quite clear. They are the first in most markets like 3G — to offer the technology, like Smartphone plans, and well-known brands. But the mobile operator, in its infancy as a standalone business, has a long way to go to prove its survival and growth. What it needs is a stable customer base, profitable revenue, new ways to generate revenue and a credible network. In a telco-dominated market, those are going to be difficult to achieve a681f4349e

Cigarette smoking remains one of the most important and preventable cause of morbidity and mortality in the US. Despite its negative health effects, the vast majority of smokers (87%) want to quit smoking but can not make this transition with the current treatments. The purpose of this study is to develop a novel, laboratory-based smoking cessation paradigm, which should facilitate the development of a potential novel treatment for cigarette smokers. Unlike previous studies, our treatment will not require long-term administration of medication for its therapeutic effect, but rather will comprise a brief daily exposure to one of several novel psychosocial

#### interventions that are aimed to change various forms of cognitive biases and predispositions in smokers. In particular, we will administer a single session of the Stop Smoking Helping Compassionate Program (SSHC), a novel intervention that appears to prevent relapse in patients who have attempted to quit smoking. Patients who have successfully completed an initial 14-day smoking cessation program will participate in a pretreatment baseline assessment session. They will be randomly assigned to one of 4 conditions in which they receive, for the next 14 days, different types of interventions. The three main intervention conditions will involve (1) a 'Novel Intervener' condition in which

participants will be treated with a brief intervention that will involve viewing one of

### two available smoking cessation programs on a computer and listening to a neutral interviewer talk about their smoking, (2) a 'Stop Smoking Helping Compassionate Program' condition in which participants will be treated with one of two available smoking cessation programs (i.e., Quit Smoking Now and Quit Smoking Together). These programs will involve a brief intervention. The fourth condition will be a control condition in which participants will receive only a brief pre-treatment assessment. All participants will be reassessed 24 hours after the pre-treatment

assessment session and at 1, 6 and 12 months after completing the 14-day smoking cessation program. Smoking abstinence at 1, 6 and 12 months will be assessed by expired-air carbon monoxide, as

#### well as self-report. Participants will be interviewed at 3, 6, and 12 month postbaseline about their subjective experience of the interventions they received. Several cognitive biases (e.g., implicit biases, attentional biases, self-efficacy biases, optimism biases) have been theorized to contribute to the maintenance of smoking behavior. The rationale for this study is that the treatment-related changes in the processes and patterns of attention and thinking in smokers who have successfully quit smoking may be responsible, at least in part

**What's New In Adobe Photoshop 2021 (Version 22.4.1)?**

#### Search form TRENDING: Twitter drops pro-TSA 'tweet' from Sandusky Teacher

# and coach Jerry Sandusky appears at a news

conference outside the Centre County Courthouse in Bellefonte, Pa. on Friday. He has been convicted in the 2012 molestation of 10 boys, charges that could put him in jail for life. Twitter has suspended an account that reportedly included a version of the "I want my TSA, Back of the Line" sign from the "Stand Your Ground" movement, which referred to TSA screeners and posted a picture of Sandusky. The sign was reportedly created with a modified version of the tweet pictured above. The sign was tweeted by Mike Haeberle, the director of a group called "FreedomWorks for America." FreedomWorks is a conservative political action committee that "represents grassroots activists and state and local groups who are fighting to advance

# conservative principles and values," according to the group's website. A group

called "Protesters for Liberty" shared the tweet, inviting people to tweet about the supposed conspiracy with the hashtag #troubleatgovernment. According to reporting by Politico's Ben Smith, the hashtag has been used by the conservative movement, including conservative members of Congress. Twitter confirmed to Politico that the account had been suspended. FreedomWorks told Politico the tweet was created by one of the organization's volunteers. "This was a misinterpretation and it was misconstrued as a statement by FreedomWorks. We didn't intend to say anything like that. I don't think it was anything that was with any official approval," said Matthew Gaitley, the group's director of communications. "I'm not sure how this is taking it from our side." Gaitley confirmed to The Hill that the "tweet wasn't anything that I thought we were affiliated with." He said he assumes FreedomWorks "probably will be talking to Twitter about it," and that the group is trying to determine what happened.Q: importing local.csv file into excel using python I am trying to import a local.csv file into excel so that I can later graph it in excel. import pandas as  $pd df =$ 

pd.read\_csv(r'D:\work\airline\_data.csv') It opens up excel (it does import, I just cannot see the

Co-operative Experience: Single-Player Experience: Multi-Player Experience: Videos: Gameplay: 0 Comments: \* Post Comments / Questions A Community of Educators Tag: middle school Last week, I had the opportunity to work with a brilliant, creative team of educators at the 2016 National Council for Social Studies (NCSS) Summer Institute on High School. The summer institute brings together college students from across the country to work with teachers at over 30

#### Related links:

<http://cicatsalud.com/html/sites/default/files/webform/Adobe-Photoshop-2021-Version-2211.pdf> <https://earthoceanandairtravel.com/2022/06/30/photoshop-2022-serial-number-and-product-key-crack-activation-download/> [https://dbsangola.com/wp-content/uploads/2022/07/Photoshop\\_CC\\_2015\\_Version\\_17\\_Keygen\\_Crack\\_Serial\\_Key\\_.pdf](https://dbsangola.com/wp-content/uploads/2022/07/Photoshop_CC_2015_Version_17_Keygen_Crack_Serial_Key_.pdf) <http://epicphotosbyjohn.com/?p=15593>

<https://www.mcgill.ca/socialwork/system/files/webform/eveqad377.pdf>

[https://ehr.meditech.com/system/files/webform/resumes/Photoshop-2021-Version-222\\_1.pdf](https://ehr.meditech.com/system/files/webform/resumes/Photoshop-2021-Version-222_1.pdf)

[https://chat.byoe.tv/upload/files/2022/06/qZ1DXRwPRZ5jV7WaifzQ\\_30\\_2bb4fc63000c6cb7ee628ac98184960e\\_file.pdf](https://chat.byoe.tv/upload/files/2022/06/qZ1DXRwPRZ5jV7WaifzQ_30_2bb4fc63000c6cb7ee628ac98184960e_file.pdf) <https://heronetworktv.com/wp-content/uploads/2022/06/heloact.pdf>

<http://iptvpascher.com/?p=24039>

[https://hotflushclub.com/wp-content/uploads/2022/07/Adobe\\_Photoshop\\_2021\\_Version\\_2201.pdf](https://hotflushclub.com/wp-content/uploads/2022/07/Adobe_Photoshop_2021_Version_2201.pdf)

[https://www.vsv7.com/upload/files/2022/06/GnWbUnbWhs1mlWOLzdTf\\_30\\_79399a86ad834d91881f27a3ee9eb926\\_file.pdf](https://www.vsv7.com/upload/files/2022/06/GnWbUnbWhs1mlWOLzdTf_30_79399a86ad834d91881f27a3ee9eb926_file.pdf) <https://geveldecoratietas.be/system/files/webform/bijlages/permel111.pdf>

<http://www.ndvadvisers.com/?p=>

[https://esport-ready.com/wp-content/uploads/2022/07/Photoshop\\_CC\\_2015\\_version\\_16.pdf](https://esport-ready.com/wp-content/uploads/2022/07/Photoshop_CC_2015_version_16.pdf)

[https://intelligencequotientconsult.com/blog1/advert/adobe-photoshop-2022-crack-serial-number-serial-key-free-pc-windows](https://intelligencequotientconsult.com/blog1/advert/adobe-photoshop-2022-crack-serial-number-serial-key-free-pc-windows-april-2022/)[april-2022/](https://intelligencequotientconsult.com/blog1/advert/adobe-photoshop-2022-crack-serial-number-serial-key-free-pc-windows-april-2022/)

<https://dragalacoaching1.com/photoshop-2022-version-23-2-download-x64/>

<http://vitinhlevan.com/?p=25169>

[https://cursos-bonificados.com/wp-content/uploads/2022/06/Photoshop\\_2022\\_Product\\_Key\\_And\\_Xforce\\_Keygen\\_.pdf](https://cursos-bonificados.com/wp-content/uploads/2022/06/Photoshop_2022_Product_Key_And_Xforce_Keygen_.pdf) <https://superstitionsar.org/adobe-photoshop-hacked-with-license-key-for-windows/>

<https://festivaldelamor.org/photoshop-2022-version-23-1-crack-file-only-free-for-windows/>